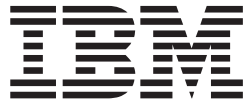

# Novidades do IBM WebSphere Commerce Versão 5.5

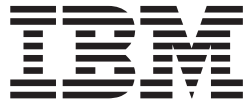

# Novidades do IBM WebSphere Commerce Versão 5.5

#### **Nota!**

Antes de utilizar estas informações e o produto suportado por elas, assegure-se de ler as informações gerais na seção Avisos.

#### **Primeira Edição, Primeira Revisão (Junho de 2003).**

Esta edição aplica-se ao IBM WebSphere Commerce Business Edition Versão 5.5, ao IBM WebSphere Commerce Professional Edition Versão 5.5 e a todos os releases e modificações subseqüentes até que seja indicado de outra forma em novas edições. Certifique-se de utilizar a edição correta para o nível do produto.

A IBM agradece pelos seus comentários. Eles podem ser enviados utilizando-se o formulário de feedback on-line da documentação do IBM WebSphere Commerce disponível no seguinte URL:

[http://www.ibm.com/software/webservers/commerce/rcf.html](http://www.ibm.com/software/commerce/rcf.html)

Quando o Cliente envia seus comentários, concede diretos não-exclusivos à IBM para usá-los ou distribuí-los da maneira que achar conveniente, sem que isso implique em qualquer compromisso ou obrigação para com o Cliente.

**© Copyright International Business Machines Corporation 1996, 2003. Todos os direitos reservados.**

## **Índice**

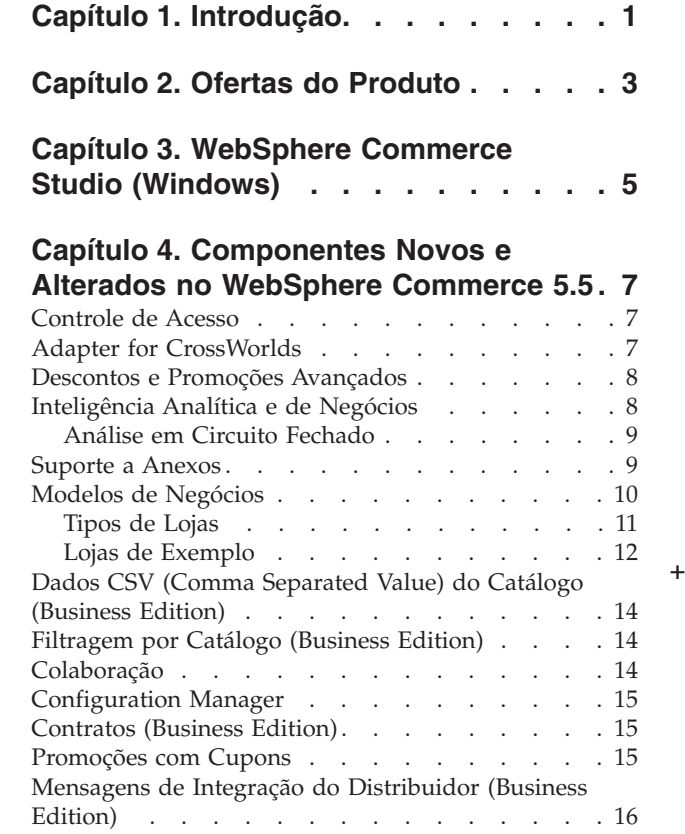

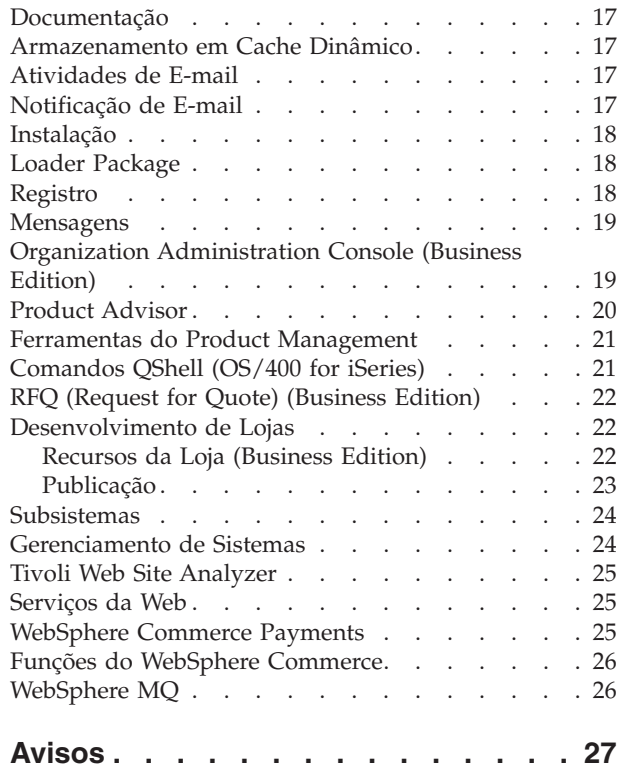

## <span id="page-6-0"></span>**Capítulo 1. Introdução**

Este documento descreve novos recursos e alterações encontrados no WebSphere Commerce 5.5. Destinado a usuários com experiência nas versões anteriores do WebSphere Commerce Suite ou WebSphere Commerce, *Novidades* foi criado como uma referência rápida a novos recursos neste release.

Neste documento, todas as edições do WebSphere Commerce — Business e Professional — são referidas como *WebSphere Commerce*. Além disso, o WebSphere Commerce Studio, Professional Developer Edition, e o WebSphere Commerce Studio, Business Developer Edition, são referidos como *WebSphere Commerce Studio*. Quando a diferenciação é necessária, imagens indicam as informações específicas a uma edição ou plataforma em particular.

Para obter informações e instruções sobre migração do WebSphere Commerce 5.5 de uma versão anterior do WebSphere Commerce Suite ou do WebSphere Commerce, consulte o *WebSphere Commerce - Guia de Migração* para sua plataforma e edição, disponível no [Web site Technical Library](http://www.ibm.com/software/commerce/library/)  (http://www.ibm.com/software/commerce/library/).

O [Web site Technical Library](http://www.ibm.com/software/commerce/library/) também contém as informações mais recentes sobre o WebSphere Commerce:

- v Atualizações feitas nos guias e ajuda on-line do WebSphere Commerce após a liberação do produto.
- v Tutoriais do WebSphere Commerce
- v Arquivos LEIA-ME do WebSphere Commerce
- v Um link às notas técnicas do WebSphere Commerce, também conhecido como *technotes*.

Atualizações da última versão deste documento são identificadas pelo caractere ″+″ presente na margem.

## <span id="page-8-0"></span>**Capítulo 2. Ofertas do Produto**

O WebSphere Commerce 5.5 está disponível na Professional Edition e na Business Edition, nas seguintes plataformas:

- $\bullet$   $\triangleright$  AIX  $\blacksquare$  AIX
- $\geq 400$  OS/400 para iSeries
- $\bullet$  Linux Linux
	- Linux para xSeries
	- **>Business** Linux para IBM @server iSeries
	- **Eusiness** Linux para IBM @server pSeries
	- Business Linux para IBM Eserver zSeries e S/390
- Solaris Solaris Operating Environment
- **VIndows** Microsoft Windows 2000

O WebSphere Commerce inclui o seguinte:

- Componentes do WebSphere Commerce:
	- WebSphere Commerce Server
	- WebSphere Commerce Accelerator
	- WebSphere Commerce Administration Console
	- Loader Package
	- Product Advisor
	- WebSphere Commerce Analyzer Versão 5.5
	- WebSphere Commerce Payments 3.1.3, que inclui:
		- Payments Cassete para Paymentech
		- Payments Cassete para VisaNet
		- Payments Cassete para BankServACH
		- Cassete CustomOffline
		- Cassete OfflineCard
	- Blaze Rules Server e Blaze Innovator Runtime Versão 4.5.5
- IBM DB2 Universal Database Versão 8.1 fix pack 1
- Linux IBM DB2 Universal Database Versão 8.1 fix pack 2
- IBM DB2 Extenders 8.1 fix pack  $1$  ( $\geq$  400 Não-suportado para OS/400 for iSeries.)
- **Linux IBM DB2 Extenders 8.1 fix pack 2**
- Intelligent Miner Versão 8.1
- IBM HTTP Server 1.3.26 ( $\geq$  400 Não incluído no OS/400 para iSeries. Consulte o *Guia de Instalação do WebSphere Commerce para iSeries* para obter detalhes).
- Linux IBM HTTP Server 1.3.26.2
- v WebSphere Application Server Network Deployment, Versão 5.0 que inclui: – Produto base do WebSphere Application Server
- Componente WebSphere Application Server Edge Server
- WebSphere Application Server Toolkit
- **Linux** WebSphere Application Server Network Deployment, Versão 5.0.2 que inclui:
	- Produto base do WebSphere Application Server
	- Componente WebSphere Application Server Edge Server
	- WebSphere Application Server Toolkit
- **EXAIX IBM Developer Kit, Java Technology Edition 1.3.1 SR3W**
- **Linux** IBM Developer Kit, Java Technology Edition 1.3.1 SR5W
- Solaris Java 2 SDK, Enterprise Edition 1.3.1 fix pack 5
- Windows IBM Developer Kit, Java Technology Edition 1.3.1 SR3W
- IBM Directory Server 4.1.1 ( $\geq$  400 Não incluído no OS/400 para iSeries. Consulte o *Guia de Instalação do WebSphere Commerce para iSeries* para obter detalhes).
- WebSphere Commerce Recommendation Engine powered by LikeMinds 5.5
- Lotus SameTime 3.0
- v Business Lotus QuickPlace 3.0
- Tivoli Web Site Analyzer 4.2

Para obter informações adicionais sobre requisitos de hardware e software, consulte o *Guia de Instalação do WebSphere Commerce* apropriado para sua plataforma e edição.

+

## <span id="page-10-0"></span>**Capítulo 3. WebSphere Commerce Studio (Windows)**

O WebSphere Commerce Studio 5.5 está disponível na Professional Developer Edition e na Business Developer Edition. Ele consolida todas as ferramentas de desenvolvimento da loja em um único ambiente. Além das ferramentas de desenvolvimento, o WebSphere Commerce Studio inclui uma licença de desenvolvimento para o WebSphere Commerce. Como resultado, o WebSphere Commerce Studio oferece tudo o que é necessário para criar e testar uma loja em um ambiente de desenvolvimento. O WebSphere Commerce Studio está disponível apenas na plataforma Windows 2000.

O WebSphere Commerce Studio agora inclui o WebSphere Studio Application Developer, uma configuração do WebSphere Studio, que fornece um ambiente de desenvolvimento aberto e compreensivo para a construção de aplicativos dinâmicos de e-business. O WebSphere Studio Application Developer substitui o WebSphere Studio, o VisualAge para Java, o Page Detailer, o Applet Designer e o IBM Distributed Debugger fornecidos com releases anteriores. Além disso, o WebSphere Commerce Studio inclui o Commerce Toolkit para WebSphere Studio.

A ajuda on-line aplicável a desenvolvedores de aplicativos, como informações de referência de API e comandos, está completamente integrada com o WebSphere Commerce Studio. O sistema de ajuda agora inclui novos recursos, como a habilidade de marcar tópicos e capacidades de pesquisa avançadas.

Para obter informações adicionais sobre os requisitos de hardware e software, incluindo pré-requisitos, consulte o *Guia de Instalação do WebSphere Commerce Studio*.

## <span id="page-12-0"></span>**Capítulo 4. Componentes Novos e Alterados no WebSphere Commerce 5.5**

#### **Controle de Acesso**

O controle de acesso utiliza diretivas para proteger recursos do WebSphere Commerce. Uma diretiva de controle de acesso autoriza um grupo de usuários a executar ações específicas em um grupo de recursos do WebSphere Commerce. Exceto quando autorizados por meio de uma ou mais diretivas de controle de acesso, os usuários não têm acesso a nenhuma função.

No WebSphere Commerce 5.5 (Business Edition), foi incluída a assinatura do grupo de critérios na infra-estrutura de controle de acesso. No WebSphere Commerce 5.4, uma diretiva era aplicada a recursos pertencentes aos descendentes do proprietário da diretiva. Se organizações diferentes na mesma hierarquia de organizações desejassem níveis diferentes de controle de acesso, o alcance dos níveis diferentes poderia ser difícil. Além disso, se a hierarquia de organizações fosse muito complexa, a compreensão de todas as diretivas aplicadas a uma organização próxima à base da hierarquia poderia ser confusa. Para facilitar as coisas e torná-las mais explícitas no WebSphere Commerce 5.5, as diretivas foram primeiro agrupadas em grupos de diretivas, com base nos requisitos de negócios e controle de acesso.

Por exemplo, um grupo de diretivas teria as diretivas necessárias para suportar contratos, enquanto o outro teria apenas os usuários registrados para compra. Então, dependendo dos requisitos de negócios e controle de acesso de uma organização, esta assinaria explicitamente os grupos de diretivas adequados. Quando uma organização assina os grupos de diretivas, apenas as diretivas nesses grupos serão aplicadas aos recursos da organização. As diretivas da organização anterior não se aplicarão. No entanto, se uma organização não assinar explicitamente os grupos de diretivas, ela herdará a assinatura de diretivas de sua ancestral mais próxima que está assinando.

Para obter informações adicionais sobre controle de acesso, consulte a seção de autorização no *Guia de Segurança do WebSphere Commerce*.

### **Adapter for CrossWorlds**

O Adapter for CrossWorlds Versão 4.1.1 oferece um novo mecanismo para estender a integração do WebSphere Commerce com o ICS (InterChange Server). Esse novo adaptador utiliza o Access Interface, uma API (Interface de Programação de Aplicativos) que permite que um processo externo execute uma colaboração dentro do ICS. Com esse adaptador, o WebSphere Commerce pode integrar-se com sistemas externos, enviando mensagens síncronas para esses sistemas através do ICS. Esse adaptador permite que o WebSphere Commerce envie uma mensagem ao ICS e aguarde uma resposta. Após receber a resposta, o comando de chamada pode prosseguir com outra lógica de negócios.

O sistema ICS é um conjunto de produtos de integração de softwares, que inclui gabaritos de lógica de negócios pré-construídos, denominados colaborações, para os requisitos comuns de integração de negócios e várias ferramentas de desenvolvimento e gerenciamento. As colaborações definem e automatizam etapas comuns do processo de negócios específicos da indústria, como o gerenciamento

<span id="page-13-0"></span>do pedido e a fabricação da conta do gerenciamento dos materiais. As colaborações também são utilizadas para coordenar e estender os processos de negócios dos produtos de software corporativos desiguais e para facilitar a troca de dados significativos entre eles.

**400** O Adapter for CrossWorlds não é suportado na plataforma OS/400 for iSeries.

O Adapter for CrossWorlds foi fornecido originalmente no Commerce Enhancement Pack (Outubro de 2002). Para obter informações adicionais sobre o Adapter for CrossWorlds, consulte o *Guia de Administração do WebSphere*.

#### **Descontos e Promoções Avançados**

Descontos baseados em regras são criados utilizando-se o WebSphere Commerce Accelerator e armazenados como regras no servidor de regras no WebSphere Commerce Server. As novas capacidades incluem mais flexibilidade e estrutura de personalização facilitada para modelos de descontos e promoções simples e complexos.

Os descontos baseados em regras suportam os seguintes modelos de descontos novos:

- v Desconto de nível de pedido por entrega.
- v Compre *X* do item *A*, dê outro *A* gratuitamente.
- v Compre o produto ou item *A*, *B* ou *C* e dê *D* como um presente.

Os descontos e promoções avançados são fornecidos originalmente no Pacote de Aprimoramento do Commerce (Outubro de 2002). Para obter informações adicionais sobre descontos e promoções avançados, consulte a ajuda on-line do WebSphere Commerce Production.

## **Inteligência Analítica e de Negócios**

O WebSphere Commerce Analyzer é um conjunto abrangente de ferramentas para análise de resultados de e-commerce. Em particular, o data mart do WebSphere Commerce Analyzer contém extrações de dados operacionais do WebSphere Commerce, resultando em informações extensivas sobre os negócios. Utilizando os relatórios de análises fornecidos, os usuários de negócios podem discernir as tendências e características do cliente, tomar melhores decisões, formular estratégias e aprender como aperfeiçoar seus negócios.

No release anterior do WebSphere Commerce, o relatório analítico foi realizado com o WebSphere Commerce Analyzer, Entry Edition. Você precisa de percepção mais profunda de seus dados e melhor compreensão das tendências. Como a extração de dados e a inteligência de negócios são componentes essenciais do WebSphere Commerce, os releases anteriores do WebSphere Commerce Analyzer foram significativamente aperfeiçoados com ferramentas de análise de dados e tecnologia de relatórios. Os recursos aprimorados são:

v Um data mart, instalado em um servidor separado, no qual é possível executar a análise e o relatório de dados detalhados sem afetar o desempenho dos sistemas operacionais WebSphere Commerce. O data mart é projetado com tabelas de relatórios predefinidas e expansíveis para fornecer dados históricos com a finalidade de comparação.

- <span id="page-14-0"></span>v Um conjunto de ferramentas para extrair, transformar e carregar dados de um banco de dados operacional do WebSphere Commerce no data mart. Essas ferramentas de extração são fornecidas com extrações predefinidas que são facilmente expandidas para endereçar seus requisitos de dados personalizados.
- Um conjunto de ferramentas de extração de dados para análise de inteligência de negócios em oposição ao data mart. Essa tecnologia de extração de dados fornece a habilidade de procurar tendências e características em dados que não poderiam ser, de outra maneira, aparentes, resultando em discernimentos que fornecem grande vantagem de negócios.
- v A Estrutura de Relatório fornece uma lista extensiva de relatórios analíticos ao usuário. Mais de 250 relatórios em 15 categorias asseguram que o usuário terá os dados necessários específicos para a área de interesse. Essa estrutura é fornecida com o WebSphere Commerce Analyzer, portanto, as empresas podem expandir os relatórios fornecidos com o sistema alterando os relatórios existentes ou criando novos. A Estrutura de Relatório substitui o Brio Broadcast Server incluído nos releases anteriores. Se você quiser capacidades de relatório mais robustas, kits de integração de relatórios estarão disponíveis para diversos fornecedores de relatórios comerciais.
	- Gerentes de Marketing podem utilizar a tecnologia de extração de dados sofisticada para identificar tendências nos dados e perfis de clientes que se adaptem as essas tendências. Por exemplo, procurar segmentos de clientes que pediram mais de um item de uma promoção anterior e utilizaram a entrega expressa. A extração de dados é capaz de procurar dinamicamente resultados que atendam às características especificadas no modelo. Existem 26 modelos predefinidos fornecidos e você pode adicionar quantos quiser. Os perfis de clientes podem conduzir a criação de uma lista de usuários na função de promoções e campanhas do WebSphere Commerce Accelerator, resultando em uma análise de *circuito fechado*.

#### **Análise em Circuito Fechado**

As análises de circuito fechado fornecem tecnologia rápida de 'análise de ações'. As análises de circuito fechado integram resultados avançados da análise de extração de dados para que um Gerente de Marketing possa criar um perfil de cliente explícito com base nos segmentos gerados a partir da função de extração de dados do WebSphere Commerce Analyzer.

Essa função de circuito fechado elimina as etapas manuais entre o WebSphere Commerce Analyzer e o WebSphereCommerce automatizando a criação de uma lista de clientes-alvo explícita. Perfis de clientes mais precisos são criados utilizando-se o segmento (lista de membros) gerado pelo WebSphere Commerce Analyzer (perfil explícito).

 Para obter informações adicionais sobre o WebSphere Commerce Analyzer, a inteligência de negócios e sobre extração de dados, consulte a ajuda on-line do WebSphere Commerce Production ou o *IBM WebSphere Commerce Analyzer - Guia de Instalaçao e Configuração*.

## **Suporte a Anexos**

+ + + + + + + + +

> Os anexos são amplamente utilizados em todas as áreas dos aplicativos da Web. Um anexo pode ser qualquer material extra que um usuário pode enviar em um e-mail, em um pedido ou nas especificações detalhadas do produto. Os anexos podem ser arquivos de imagens, arquivos de textos, arquivos de áudio ou vídeo, programas ou documentos. O conjunto de formatos fornece aos usuários uma maior flexibilidade na utilização dos anexos.

<span id="page-15-0"></span>Você pode utilizar anexos para os seguintes componentes do WebSphere Commerce:

- v Business **Contratos.** Você pode incluir informações adicionais e quaisquer comentários gerais sobre o contrato. Por exemplo, advogados podem anexar terminologias ou estatutos jurídicos em seus contratos utilizando arquivos XML.
- v Business **RFQs e atributos personalizados de RFQs.** Um comprador pode criar um RFQ para variações exclusivas de mercadorias e serviços que são oferecidos no catálogo. Se os compradores não encontrarem um produto no catálogo que corresponda às suas necessidades, eles poderão selecionar atributos no dicionário de atributos personalizados para definir precisamente as especificações do produto. Um RFQ poderá precisar incluir uma descrição, requisito, cópia heliográfica ou especificação do produto requerido. Durante a criação do RFQ, atributos personalizados podem incluir um anexo e o comprador poderá fazer upload do arquivo anexo do atributo. Por exemplo, um comprador faz o pedido de uma camisa, mas pode personalizá-la adicionando uma imagem a ela. Então, o comprador pode anexar um arquivo de imagem.
- v **Recursos da Fachada da Loja.** Os recursos da fachada da loja, a parte de uma loja on-line que é exibida aos clientes, contêm recursos da Web, como páginas HTML, arquivos JSP, páginas de estilo, imagens, gráficos e outros tipos de arquivos multimídia. Por exemplo, um comerciante pode fazer upload de novos logotipos de lojas ou imagens de banner para a loja.

Para obter informações adicionais sobre anexos, consulte a ajuda on-line do WebSphere Commerce Production.

#### **Modelos de Negócios**

- O WebSphere Commerce suporta os seguintes tipos de interações de comércio:
- v Business **Cadeias de Valores**

Novo no WebSphere Commerce 5.5, é a habilidade de suportar cadeias de valores. As cadeias de valores suportam transações que envolvem várias empresas ou vários grupos. Produtos, mercadorias, serviços ou informações são fornecidos através de grupos da cadeia de valores de produtores a usuários finais. Uma cadeia de valores também tem aspectos de relacionamento e administrativos, ou seja, você pode gerenciar o relacionamento dos parceiros ou empresas na cadeia de valores, bem como oferecer alguns serviços administrativos a esses parceiros.

 O WebSphere Commerce suporta o gerenciamento de transações e relacionamentos dos dois tipos de cadeias de valores a seguir:

- **Cadeias de Demanda:** As cadeias de demanda suportam canais de vendas indiretos e canais de vendas diretos.
- **Cadeias de Fornecimento:** As cadeias de fornecimento suportam a aquisição e a origem de mercadorias. O WebSphere Commerce suporta a origem de mercadorias através de mercados privados. Um mercado privado fornece um fórum para fornecedores oferecerem seus produtos e serviços à venda para compradores com os quais possuem relacionamentos contratuais. O WebSphere Commerce também fornece a capacidade de hospedar empresas em sua cadeia de valores.

v Business **Hospedagem** 

<span id="page-16-0"></span>Além de suportar a hospedagem de parceiros de negócio no modelo de cadeia de valores, o WebSphere Commerce também suporta a hospedagem de comerciantes ou outras empresas através de um ISP (Internet Service Provider) ou outro provedor de hospedagem.

v **Vendas Diretas** 

O WebSphere Commerce continua a suportar o modelo de negócios de vendas diretas. Com o WebSphere Commerce você poderá criar sites ou lojas que suportem transações comerciais que envolvam produtos, serviços ou informações diretamente entre empresas e clientes ou entre duas empresas ou dois grupos.

#### **Tipos de Lojas**

Para oferecer suporte aos novos modelos de negócios no WebSphere Commerce 5.5, foram apresentados vários tipos novos de loja. O WebSphere Commerce oferece suporte aos seguintes tipos de loja:

#### v **Loja Voltada para o Cliente**

Um site on-line em que os usuários podem obter informações sobre produtos e conduzir transações comerciais sobre os mesmos. Transações comerciais incluem compras de varejo, transações entre empresas e transações entre uma organização governamental e cidadãos ou empresas. O WebSphere Commerce utiliza o termo genérico 'loja' para descrever o espaço on-line em que ocorrem todas essas transações comerciais.

#### – Business **Loja Hub**

Uma loja que permite parceiros ou clientes.

– **Loja de Vendas Diretas** 

Uma loja que suporta a troca de produtos, serviços ou informações diretamente entre empresas e clientes, ou entre duas empresas ou grupos.

#### – Business **Loja Hospedada**

Uma loja hospedada pelo operador do site para o proprietário da loja. O proprietário da loja tem a opção de administrar a loja.

#### v Business **Loja de Recurso**

Uma loja que contém uma coleção de recursos de arquivos ou dados que podem ser utilizados como recursos por outros tipos de lojas. Por exemplo, uma loja de recurso de catálogo é uma coleção de recursos de dados que representam o conteúdo de um catálogo. Uma loja de recurso de fachada da loja é uma coleção de arquivos JSP, comandos e outros recursos que criam uma fachada da loja. Lojas de recurso não executam ou registram transações comerciais. Eles são simplesmente portadores de recursos que podem ser utilizados por outras lojas.

#### **P**Business Loja Proxy

Uma loja que representa os recursos operacionais de um parceiro de negócios. Essa loja também lida com a lógica de negócios que permite a um site do WebSphere Commerce interagir com um parceiro de negócios externo. Por exemplo, uma loja proxy pode capturar os pedidos transferidos para um sistema de captura de pedidos remoto, além de capturar as informações de inventário de um fornecedor ou as informações enviadas para os centros de distribuição de um fornecedor. Uma loja proxy não inclui uma fachada da loja e não pode ser acessada por usuários. Administradores trabalhando em nome de empresas externas podem ter acesso administrativo à loja proxy através do WebSphere Commerce Accelerator.

## <span id="page-17-0"></span>**Lojas de Exemplo**

O WebSphere Commerce fornece diversas lojas de exemplos nas quais é possível basear sua própria loja. Cada loja é projetada para exibir os recursos encontrados nos principais sites de varejo atuais e é personalizável. A seguintes lojas de exemplo são fornecidas com o WebSphere Commerce:

A amostra direta do consumidor (FashionFlow) inclui uma loja de modas on-line, que suporta venda direta aos consumidores. O FashionFlow mescla os recursos de todas as lojas B2C de exemplo anteriores (InFashion, WebFashion, WebAuction e NewFashion), bem como adiciona alguns aperfeiçoamentos novos:

- v Os clientes registrados podem aplicar cupons em suas compras.
- v Com o Product Advisor (metáforas de Exploração de Produto e Comparação de Produtos), os clientes podem estreitar e comparar produtos a partir de uma lista de pesquisa resultante.
- v Utilizando técnicas de pesquisa avançadas, os clientes podem pesquisar o tamanho, a cor e a faixa de preço.
- v Quatro descontos baseados em regras foram incluídos:
	- Entrega gratuita
	- Compre *X*, obtenha o próximo com um desconto de *Y*%.
	- Gaste *X*, obtenha *Y* com *Z*% de desconto.
	- Compre *X*, ganhe um presente.
- v A utilização de venda cruzada avisa aos clientes para misturar e corresponder ou adicionar outros produtos em sua compra original.
- v A utilização de venda expandida avisa aos clientes ao comprar um produto mais caro que o originalmente planejado.
- v Com o uso de itens de interesse através de e-mail, os clientes recebem e-mails promocionais com base em seus interesses.

Existe uma nova loja de exemplo básica que fornece um conjunto mínimo de recursos necessários para fazer uma loja funcionar. Isso é oferecido como uma alternativa para excluir grandes quantidades de informações. Você também pode utilizar o exemplo de loja básica como uma base para uma loja e, em seguida, construí-la, para atender às suas necessidades.

Business O exemplo de B2B direto (ToolTech) inclui uma loja de ferramentas on-line, que suporta vendas diretas para outras empresas. A ToolTech destaca as tarefas que podem ser executadas por um comprador em um site de e-commerce do vendedor. Recentemente foram incluídas ferramentas de pedido RFQ, que foram movidas do WebSphere Commerce Accelerator para o ToolTech. Ele agora suporta que o comprador crie um RFQ em um modelo para pedir um item e permite a substituição de produtos. A lista de interesse foi removida e substituída por uma lista de requisição.

Business A amostra de modelo de empresas de cadeia de demanda inclui o site Commerce Plaza, a loja de recurso de catálogo, a loja de recurso de revendedores e a loja proxy do distribuidor.O Commerce Plaza permite que revendedores comprem produtos diretamente de seus distribuidores. No processo de compra, esse site também permite que os revendedores solicitem preços e disponibilidade dos distribuidores em qualquer produto de interesse. Os recursos do site Commerce Plaza incluem:

- Registro no mercado.
- v Edição de informações da conta.
- Procura de produtos.
- v Criação de uma lista de favoritos adicionando produtos a essa lista.
- v Colocação de uma ordem (adicionando produtos ao carrinho de compras, solicitando preços e disponibilidade, atribuindo ordens aos distribuidores, transferindo carrinhos para sites de distribuidores e registrando a saída nos sites de distribuidores).
- v Salvamento do conteúdo de um carrinho de compras (adicionando produtos ao carrinho de compras, solicitando preços e disponibilidade).
- v Revisando o status de uma ordem completamente transferida.
- v Criando e gerenciando uma loja de revendedor com o assistente para Criação de Lojas.

Business A amostra de modelo de negócios de hospedagem inclui o site Hub de Hospedagem do Commerce, o diretório de lojas, um catálogo de amostra e os recursos necessário para se criar uma loja. Os comerciantes podem utilizar esse modelo se quiserem uma loja, mas desejarem que outra pessoa a hospede. Depois do comerciante ser aprovado, a loja poderá ser criada através da assistente Criação de Loja e o comerciante poderá gerenciá-la. A loja será adicionada a um diretório de lojas, que age como um shopping center. Os clientes podem pesquisar esse diretório, localizar a loja de interesse e comprar nela. Os recursos do Commerce Hosting Hub incluem:

- Registro no hub de hospedagem.
- v Solicitação para hospedar uma loja.
- v Criação de uma loja hospedada com o assistente para Criação de Lojas, e alteração da aparência e do comportamento.
- v Escolha do catálogo-mestre compartilhado ou utilização do próprio.
- v Gerenciamento de uma loja.
- v Permissão para que os clientes procurem produtos depois da loja ser adicionada ao diretório de lojas.

Business A amostra de modelo de negócios do fornecedor inclui o site Hub do Commerce Supplier, um catálogo agregado ou mestre e os recursos necessários para se criar uma loja. O Hub é um local onde os comerciantes ou fornecedores e clientes ou compradores aparecem juntos. Uma razão para os fornecedores utilizarem esse modelo é se eles quiserem uma loja, mas quiserem que outra pessoa a hospede; em um sentido amplo, os fornecedores podem se beneficiar por fazerem parte de um hub e do crescente tráfego de compradores. Os compradores se beneficiam por poderem procurar produtos e comparar preços de mercados diferentes em uma única localização. Os compradores também podem comprar na loja hospedada, se desejarem. Os recursos do Commerce Supplier Hub incluem:

- Registro no hub de fornecedores.
- v Solicitação para hospedar uma loja.
- v Criação de uma loja do fornecedor com o assistente de Criação de Loja e alteração da aparência e do comportamento.
- v Consolidação do catálogo com o catálogo-mestre.
- v Gerenciamento de uma loja.
- Criação de leilões.
- Criação de RFQs.

Para obter informações adicionais sobre lojas de exemplo, consulte o *WebSphere Commerce Sample Store Guide*.

## <span id="page-19-0"></span>**Dados CSV (Comma Separated Value) do Catálogo (Business Edition)**

Após criar uma loja hospedada, um comerciante precisa carregar os dados do catálogo no banco de dados. No entanto, em um cenário de hospedagem, um comerciante fica fora do firewall do ISP (Internet Service Provider) e não pode conectar-se diretamente à máquina do banco de dados.

Você pode criar um arquivo de catálogo simples no formato CSV, que permite que um comerciante faça o upload dos dados do catálogo através do WebSphere Commerce Accelerator. O WebSphere Commerce fornece planilhas CSV do catálogo de amostra, que você pode utilizar como um guia ao criar seus próprios dados CSV do catálogo.

Para obter informações adicionais sobre a criação ou o carregamento de dados CSV do catálogo, consulte a ajuda on-line do WebSphere Commerce Production.

#### **Filtragem por Catálogo (Business Edition)**

Utilize o Filtro de Catálogo para excluir todos os produtos ou categorias em um catálogo-mestre que você não deseja oferecer para vendas em sua loja específica. O Filtro de Catálogo apresenta o catálogo-mestre como uma exibição em árvore agregada de todos os produtos e categorias disponíveis para venda na loja. O Filtro de Catálogo é constituído de três partes:

- v A árvore de catálogos, que pode ser utilizada para incluir o catálogo, categorias e produtos; excluir categorias e produtos; aplicar ajustes à porcentagem de preços a todo o catálogo e visualizar o preço real (utilizando a opção Calcular Preço) exibido para os clientes para um determinado produto.
- v O diálogo Incluir, exibido quando você inclui todo o catálogo, categoria ou produto. O diálogo Incluir permite que você defina o ajuste da porcentagem de preço para o catálogo, categoria ou produto que você está incluindo para venda na loja.
- v O diálogo Definir Ajuste de Preço, exibido quando você opta por alterar o ajuste da porcentagem de preço para o catálogo, uma categoria ou um produto.

Para obter informações adicionais sobre o Filtro de Catálogo, consulte a ajuda on-line do WebSphere Commerce Production.

### **Colaboração**

O WebSphere Commerce suporta a funcionalidade de colaboração de e-commerce oferecendo dois recursos baseados na Web dentro do WebSphere Commerce Accelerator: espaços de trabalho colaborativos e atendimento ao cliente.

Business As seguintes melhorias foram feitas ao recurso de espaços de trabalho colaborativos:

- Suporte ao QuickPlace 3.0.
- v Elementos de dados não pertencentes a membros foram movidos do LDAP para o banco de dados. Isso manterá a estrutura do diretório LDAP limpa e exclusiva para o membro digitar dados.
- v Suporte a mais diretórios LDAP.

Os aperfeiçoamentos a seguir foram feitos para o recurso de atendimento ao cliente:

- <span id="page-20-0"></span>v Suporte para várias filas e a habilidade dos Representantes de Atendimento ao Cliente de rotear ou priorizar os cliente que aguardam por atendimento. É possível, agora, criar, alterar, excluir e atribuir Representantes de Atendimento ao Cliente às filas, utilizando o WebSphere Commerce Accelerator. Os Representantes de Atendimento ao Cliente podem selecionar para servir qualquer cliente atribuído a suas filas.
- v Permite a Representantes de Atendimento ao Cliente monitorar os atributos personalizados do cliente em uma loja.
- v Permite ao cliente solicitar que seja roteado nas filas.

Para obter informações adicionais sobre colaboração, consulte a ajuda on-line do WebSphere Commerce Production.

#### **Configuration Manager**

> AIX > Solaris > Windows O Configuration Manager contém, agora, ferramentas para criar o espaço de tabelas e os usuários do Oracle e para configurar os servidores Web remotos.

Uma outra novidade neste release é a ferramenta do Gerenciador de Senhas de Configuração, que permite aos usuários gerenciar suas senhas do WebSphere Commerce a partir de uma localização única.

Para obter informações adicionais sobre o Configuration Manager, consulte na ajuda on-line do WebSphere Commerce Production e no *Guia de Instalação do WebSphere Commerce* a plataforma e a edição.

#### **Contratos (Business Edition)**

Um contrato pode se referir a outro contrato para compartilhar seus termos e condições. Por exemplo, o contrato A pode fazer referência ao contrato B. Conseqüentemente, um comprador que tenha direito ao contrato A terá direito a todos os termos e condições do contrato A, além de todos os termos e condições do contrato B.

Para obter informações adicionais sobre contratos, consulte a ajuda on-line do WebSphere Commerce Production.

#### **Promoções com Cupons**

As promoções com cupons permitem que você ofereça incentivos para que os clientes comprem. Um cupom é uma instância de uma promoção com cupons. A funcionalidade dos cupons inclui, agora, os seguintes recursos e aperfeiçoamentos:

- v Suporte para clientes convidados de captura e resgate de cupons. Um cliente convidado pode aceitar cupons dos banners de propaganda, gerenciar cupons utilizando uma Carteira Eletrônica e resgatá-los. Como um cliente convidado está ativo apenas para uma determinada sessão, os clientes convidados podem enviar cupons via e-mail às suas Carteiras Eletrônicas para utilização posterior.
- v Permite ao Gerenciador de Marketing criar promoções com cupons do nível do produto, com ou sem SKU. Por exemplo, a condição de compra pode ser 'Compre 1 unidade do produto *A*'.
- v Permite ao Gerenciador de Marketing criar promoções com cupons do nível da categoria. Por exemplo, a condição de compra pode ser 'Compre 2 unidades do produto na categoria *B*'.
- <span id="page-21-0"></span>v Fornece informações do resumo para uma promoção com cupom existente. O Gerenciador de Marketing pode selecionar uma promoção com cupom específica e visualizar o resumo, como nomes das promoções, descrições, número de cupons oferecidos até então, número total de cupons que podem ser oferecidos, condições de compra, valor do desconto e período de validade.
- v Permite que o Gerenciador de Marketing modifique uma promoção com cupom existente. O Gerenciador de Marketing pode modificar todos os elementos exceto o nome da promoção.
- v Oferece cupons por e-mail, utilizando os Pontos de e-Marketing para os clientes convidados e registrados.

Para obter informações adicionais sobre promoções com cupons e cupons, consulte a ajuda on-line do WebSphere Commerce Production.

### **Mensagens de Integração do Distribuidor (Business Edition)**

As mensagens de integração do distribuidor representam fluxos de negócios entre o mercado do revendedor e os distribuidores para os modelos indiretos de negócios.

Mensagens disponíveis do mercado de Revendedores para os distribuidores:

- v Preço e disponibilidade do pedido
	- Pedido: Lista de números de peça do fabricante, quantidade pedida e ID do usuário e senha do revendedor.
	- Resposta: Lista de números de peça do fabricante, quantidade disponível, preço e verificação de autorização.
- v Transferência do carrinho de compras
	- Pedido: Lista de números de peça do fabricante, quantidade pedida e ID do usuário e senha do revendedor.
	- Resposta: Redirecionamento do URL ao mercado do Revendedor para o carrinho de compras no Web site do distribuidor.
- v Disponibilidade do lote de pedido
	- Pedido: Lista de números de peça do fabricante.
	- Resposta: Lista de números de peça do fabricante e quantidade disponível.

Mensagens de distribuidores ao mercado de Revendedores:

- Confirmação de pedido
	- Pedido: Lista de itens comprados de um carrinho de compras do fabricante padrão, ID do carrinho de compras, ID de pedido do distribuidor e quantidade de produtos comprados.
- Status do pedido
	- Pedido: ID do pedido do distribuidor/ID do carrinho de compras do fabricante e status de entrega do pedido.
- v Disponibilidade do lote de planejamento
	- Pedido: O distribuidor envia a lista de números de peça do fabricante e a quantidade disponível em um planejamento predefinido.

#### <span id="page-22-0"></span>**Documentação**

Dois novos guias foram introduzidos para o WebSphere Commerce 5.5: o *Guia de Administração* e o *Sample Store Guide*. O Guia de Administração é um guia conciso para o Administrador do Site. O *Sample Store Guide*, que deve ser utilizado por um desenvolvedor de aplicativos, descreve as lojas de exemplo fornecidas com o WebSphere Commerce.

O conteúdo do *WebSphere Commerce Access Control Guide*, que está disponível no WebSphere Commerce 5.4, foi mesclado com o *Guia de Segurança*. Além disso, a maioria das informações sobre autenticação de segurança foram movidas da ajuda on-line para a seção de autenticação do *Guia de Segurança*.

A ajuda on-line aplicável a desenvolvedores, como informações de referência de API e comandos, está completamente integrada com o WebSphere Commerce Studio. O sistema de ajuda on-line incluído no WebSphere Commerce Studio inclui diversos aperfeiçoamentos, como a habilidade de marcar tópicos e capacidades de pesquisa avançadas. Opcionalmente, você pode executar esse sistema de ajuda on-line como um Infocenter, ou seja, você pode servir-se da ajuda do WebSphere Commerce Studio sem executar o WebSphere Commerce Studio.

O sistema de ajuda do WebSphere Commerce foi ajustado para os Administradores do Site e usuários de negócios. As informações de referência de API e comandos foram movidas para a ajuda on-line fornecida com o WebSphere Commerce Studio.

#### **Armazenamento em Cache Dinâmico**

O armazenamento em cache de servlets e páginas do WebSphere Commerce agora faz parte da infra-estrutura de armazenamento em cache dinâmico do WebSphere Application Server.

Para obter informações sobre a configuração de armazenamento em cache dinâmico para o WebSphere Commerce, consulte o capítulo sobre armazenamento em cache dinâmico do *Guia de Administração do WebSphere Commerce*.

#### **Atividades de E-mail**

As atividades de e-mail permitem a entrega de notícias e promoções a clientes utilizando o e-mail. Desta forma, é possível alcançar os clientes que podem não ter visitado o site em algum momento ou manter os clientes regulares atualizados à respeito dos lançamentos de eventos ou novos produtos. As atividades de e-mail são criadas utilizando o diálogo de atividade do e-mail no WebSphere Commerce Accelerator. Os aperfeiçoamentos às atividades de e-mail incluem:

- v Otimização da saída do e-mail em um nível de loja, em vez de no nível do site.
- v Exibição de estatísticas nas atividades de e-mail.

Para obter informações adicionais sobre atividades de e-mail, consulte a ajuda on-line do WebSphere Commerce Production.

#### **Notificação de E-mail**

A notificação de e-mail permite a monitoração das mensagens que foram enviadas ou que não foram enviadas. A partir dos níveis do site ou da loja do Administration Console, é possível:

- <span id="page-23-0"></span>v Exibir um relatório de resumo indicando se uma mensagem de e-mail foi enviada ou não.
- v Definir o número de vezes que o sistema irá tentar reenviar um e-mail baseado no histórico de conexão do servidor SMTP.
- v Definir o número de vezes que o sistema tentará reenviar um e-mail.
- Selecionar a porta SMTP(**2400** Não suportado na plataforma OS/400 para iSeries).
- v Configurar um método de transporte para um site ou uma loja.
- v Definir o objeto do tipo de conteúdo do e-mail (como o MimeMultipart) utilizando o comando SendMsgCmd.
- v Definir o campo Responder para opcional no cabeçalho do e-mail.
- v Personalizar o assunto para idiomas Nacionais suportados.
- v Utilizar a especificação de endereço de Internet padrão definido no Formato de Mensagens para Internet RFC2822.

Observe que foi feito o upgrade do plug-in JavaMail da Versão 1.1 para a Versão 1.2. Você pode acessar a funcionalidade de notificação de e-mail sob o novo menu **Monitoração** a partir do menu Administration Console.

Para obter informações adicionais sobre notificação de e-mail, consulte a ajuda on-line do WebSphere Commerce Development.

## **Instalação**

O WebSphere Commerce 5.5 e todos os softwares associados a esse podem ser instalados, agora, através do assistente de instalação do WebSphere Commerce. Além dos métodos de instalação típica e personalizada já existentes, a instalação rápida é um novo recurso que permite instalar rapidamente o WebSphere Commerce e criar uma instância do WebSphere Commerce com interação mínima por parte do usuário.

Para obter informações adicionais sobre a instalação do WebSphere Commerce, consulte no *Guia de Instalação do WebSphere Commerce* a plataforma e edição adequadas.

#### **Loader Package**

Antigamente conhecido como WebSphere Commerce Catalog Manager, o Loader Package não inclui mais o Editor da Web.

Para obter informações adicionais sobre o Loader Package, consulte a ajuda on-line do WebSphere Commerce Development e o *WebSphere Commerce Store Development Guide*.

#### **Registro**

O registro no WebSphere Commerce agora utiliza o recurso de registro do WebSphere Application Server, o JRas Logging Toolkit. O JRas consiste em vários pacotes Java que fornecem primitivas de registro de mensagens e de rastreio de diagnóstico e inclui:

v Loggers, objetos principais que interagem com o código de usuário. Loggers de mensagens criam registros de mensagens e loggers de rastreio criam registros de rastreio.

- <span id="page-24-0"></span>v Rotinas de tratamento, que fornecem uma abstração sobre um dispositivo de saída ou consumidor de eventos.
- v Formatadores, que configuram rotinas de tratamento e podem formatar eventos de determinados tipos.
- v Tipos de eventos, mensagens e rastreios com seus próprios tipos de eventos predefinidos.
- v Classes de eventos, o JRas define classes de eventos de mensagens e rastreios.

Para integrar o JRas no tempo de execução do WebSphere Application Server ou utilizá-lo em um ambiente J2EE, utilize as extensões do WebSphere JRas, que fornecem uma correlação melhor das mensagens e rastreios do WebSphere.

Para obter informações adicionais sobre registro, consulte o *Guia de Administração do WebSphere Commerce*.

#### **Mensagens**

O sistema de mensagens do WebSphere Commerce permite que o WebSphere Commerce se comunique com seu ambiente externo. Essa comunicação inclui o envio e o recebimento de mensagens de sistemas backend ou sistemas externos, bem como o envio de notificação a clientes e administradores de que os eventos ocorreram dentro do WebSphere Commerce. Releases anteriores do WebSphere Commerce utilizavam o IBM CCF (Common Connector Framework) para o sistema de mensagens. O WebSphere Commerce 5.5 migrou para o padrão J2EE/CA (Java 2 Enterprise Edition Connector Architecture), embora a funcionalidade do sistema de mensagens permaneça a mesma.

Além disso, as melhorias no sistema de mensagens incluem os seguintes itens:

- v As mensagens enviadas ficam armazenadas, com um relatório resumido indicando se um e-mail foi enviado ou não.
- v Você pode reenviar mensagens enviadas anteriormente que estejam armazenadas no banco de dados.
- v Um novo componente de rastreio, WC\_SENSITIVE\_INFO, cria logs para todas as informações sigilosas do usuário, incluindo mensagens XML recebidas através do WebSphere MQ ou pedido e conteúdo HTTP.
- v O mapeador de mensagens SOAP foi incluído para serviços da Web.
- v Foi feito upgrade do plug do analisador XML da Versão 2.0 para Versão 4.0.

Para obter informações adicionais sobre sistema de mensagens, consulte a ajuda on-line do WebSphere Commerce Production.

#### **Organization Administration Console (Business Edition)**

O Organization Administration Console permite que você e os administradores do comprador controlem as organizações que acessam seu site ou loja. Essa interface do lado do comprador permite que o administrador do comprador aprove os clientes de sua organização e os pedidos efetuados por esses clientes. O administrador do comprador também pode atribuir níveis de acesso a seus membros.

No WebSphere Commerce 5.4, todas as funcionalidades relacionadas à administração da organização foram movidas do Administration Console para o Organization Administration Console. Agora, no WebSphere Commerce 5.5, as novas funcionalidades incluem:

- <span id="page-25-0"></span>v Pesquisa das organizações sob o menu **Gerenciamento da Organização**. A lista de organização aparece com a lista de organizações correspondentes aos critérios de pesquisa, como um nome ou uma organização pai.
- v Inclusão ou exclusão de membros de um grupo ao qual pertencem implicitamente utilizando o menu **Gerenciamento de Membros**.
- v Trava ou destrava de uma organização sob o menu **Gerenciamento de Membros**. A trava de uma organização evita que usuários descendentes dessa organização efetuem logon.

Para obter informações adicionais sobre o Organization Administration Console, consulte a ajuda on-line do WebSphere Commerce Production e o *Guia de Administração do WebSphere Commerce*.

#### **Product Advisor**

O Product Advisor cria um catálogo de produtos on-line interativo que fornece aos clientes formas diferentes de localizar o que desejam, utilizando metáforas de compra. A novidade para o Product Advisor é a interface com o usuário do Product Advisor Administration, que inclui as seguintes tarefas:

- v Criar um espaço de pesquisa. Há dois métodos de pesquisa disponíveis com o Product Advisor:
	- O *espaço de pesquisa separado* requer tabelas adicionais do banco de dados para reformatar dados de produtos existentes e ativar as pesquisas paramétricas otimizadas, que são focadas nas categorias individuais. As informações de atributo e categoria estão separadas das tabelas de banco de dados de base.
	- O *espaço de pesquisa de base* pesquisa o banco de dados do WebSphere Commerce criado durante a configuração da instância.

Ambos os espaços de pesquisa requerem metadados de atributo adicionais nas tabelas do Product Advisor no banco de dados.

- v Criar uma metáfora de Exploração de Produto. Essa metáfora é direcionada a clientes que estão familiarizados com os recursos de uma determinada categoria de produtos. O cliente seleciona os valores da característica que deseja, que iniciará uma pesquisa paramétrica dos dados do produto. Uma lista de resultados dos produtos apropriados que correspondem aos valores dos parâmetros será exibida.
- v Criar uma metáfora de Comparação de Produtos. A metáfora de Comparação de Produto exibe produtos relacionados lado a lado, de forma que os clientes possam identificar as semelhanças e diferenças entre eles.
- v Criando uma metáfora de Venda Guiada. Dirigida a clientes que não sabem por onde começar, a metáfora de Venda Guiada apresenta uma série de perguntas de múltipla escolha, em que a resposta determina a próxima pergunta e, eventualmente, refina a pesquisa a uma lista menor de produtos. A Ferramenta de Administração de Venda Guiada fornece uma interface com o usuário de fácil utilização para que o Negociante configure a Venda Guiada.

A nova interface com o usuário do Product Advisor Administration foi originalmente fornecida no Commerce Enhancement Pack (Julho de 2002). A nova Ferramenta de Administração de Vendas Guiada foi originalmente fornecida no Commerce Enhancement Pack (Fevereiro de 2003). Para obter informações adicionais, consulte a ajuda on-line do WebSphere Commerce Production.

#### <span id="page-26-0"></span>**Ferramentas do Product Management**

As ferramentas de Product Management no WebSphere Commerce Accelerator permitem gerenciar os produtos em seu catálogo principal da loja utilizando vários assistentes e blocos de notas. Os aperfeiçoamentos nas ferramentas de Product Management incluem:

- v A tabela dinâmica de Product Management, que permite atualizar diretamente as informações de propagandas do catálogo. Com a tabela dinâmica, é mais fácil fazer grandes atualizações de produtos, utilizando as funções de copiar e colar e a edição direta.
- v Um novo assistente e bloco de notas para criar pacotes e kits (kits dinâmicos e kits pré-construídos, antigamente conhecidos como pacotes).
- v Um novo assistente e bloco de notas para criar associações entre mercadorias entre os tipos diferentes de entradas de catálogo suportadas.
- v Técnicas de pesquisa refinadas para localizar:
	- Uma entrada de catálogo específica.
	- Várias entradas de catálogo que compartilham as mesmas informações ou recursos.
	- Entradas de catálogo utilizadas em associações entre mercadorias.
	- Pacotes e kits.

As atualizações das ferramentas de Product Management foram fornecidos originalmente no Commerce Enhancement Pack (Outubro de 2002). Para obter informações adicionais sobre o gerenciamento de produtos, consulte a ajuda on-line do WebSphere Commerce Production ou o *Product Management Tools for Catalogs Guide*.

#### **Comandos QShell (OS/400 for iSeries)**

Nas versões anteriores do WebSphere Commerce, os utilitários da linha de comandos do OS/400 para iSeries eram fornecidos por comandos CL ou comandos nativos. Agora todos os utilitários da linha de comandos são executados a partir do QShell. Para executar os comandos, é necessário inserir o QShell através do comando STRQSH. Utilize a tabela a seguir para localizar os novos comandos de QShell:

| Nome Original do Comando CL | Novo Nome do Comando QShell                                 |
|-----------------------------|-------------------------------------------------------------|
| <b>CHGWCSPWD</b>            | chgwcspwd.sh                                                |
| <b>CHKWCSSTG</b>            | stagingcopy.sh                                              |
| <b>CLNWCSDB</b>             | dbclean.sh                                                  |
| <b>CPYWCSSTG</b>            | stagingcheck.sh                                             |
| <b>CRTWCSINST</b>           | CreateInstance.sh                                           |
| <b>CRTWCSPMP</b>            | wcs_pmpassword.sh                                           |
| <b>ENDWCSSVR</b>            | stopServer (fornecido pelo WebSphere<br>Application Server) |
| <b>EXPWCSSTS</b>            | ExportStats.sh                                              |
| <b>EXTWCSAC</b>             | acpextract.sh                                               |
| <b>EXTWCSDTA</b>            | massextract.sh                                              |
| <b>GENWCSDTD</b>            | dtdgen.sh                                                   |

*Tabela 1. Alterações dos Nomes dos Comandos*

| <b>IMPWCSSTS</b>  | ImportStats.sh                                               |
|-------------------|--------------------------------------------------------------|
| <b>LODWCSAC</b>   | acpload.sh                                                   |
| LODWCSACD         | acpnlsload.sh                                                |
| <b>LODWCSDTA</b>  | massload.sh                                                  |
| LODWCSUG          | acugload.sh                                                  |
| <b>MIGWCSINST</b> | wcim.sh                                                      |
| <b>MIGWCSSCH</b>  | migratedb51.sh ou migratedb54.sh                             |
| PREWCSMIG         | premigratedb51.sh ou premigratedb54.sh                       |
| <b>PRPWCSSTG</b>  | stagingprop.sh                                               |
| PUBWCSSTO         | publishstore.sh                                              |
| <b>RESWCSID</b>   | idResGen.sh                                                  |
| <b>STRWCSCFG</b>  | config_server.sh                                             |
| <b>STRWCSSVR</b>  | startServer (fornecido pelo WebSphere<br>Application Server) |
| <b>TRNWCSTXT</b>  | txttransform.sh                                              |
| <b>TRNWCSXML</b>  | xmltransform.sh                                              |

<span id="page-27-0"></span>*Tabela 1. Alterações dos Nomes dos Comandos (continuação)*

Para obter informações adicionais sobre o QShell, consulte a documentação do OS/400 para iSeries.

#### **RFQ (Request for Quote) (Business Edition)**

O RFQ (Request for Quote) é um dos mecanismos comerciais disponíveis no WebSphere Commerce. Um comprador pode criar um RFQ para variações exclusivas de mercadorias e serviços que são oferecidos no catálogo.

As ferramentas para o pedido RFQ foram aperfeiçoadas para permitir que um comprador crie um RFQ em um modelo para pedir um produto, especificando os atributos requeridos. Se o vendedor não puder localizar um produto existente no catálogo para substituir o modelo solicitado para pedir o item, ele irá então gerar um novo SKU e um novo produto no catálogo será criado para responder às necessidades do comprador. O novo SKU será gerado utilizando-se as ferramentas de Product Management no WebSphere Commerce Accelerator. O vendedor pode referir-se ao novo produto em sua resposta RFQ da mesma forma que uma entrada existente do catálogo é referida.

Para obter informações adicionais sobre a criação de um modelo para pedir RFQ, consulte a ajuda on-line do WebSphere Commerce Production e o *WebSphere Commerce Sample Stores Guide*.

#### **Desenvolvimento de Lojas**

#### **Recursos da Loja (Business Edition)**

Para oferecer suporte a várias lojas em um site com a mesma fachada, o mesmo back office ou os mesmos dados da loja, o WebSphere Commerce agora permite compartilhar vários recursos de loja para todas as lojas no site. Para facilitar o compartilhamento de recursos da loja, a arquitetura do WebSphere Commerce inclui os seguintes conceitos:

#### <span id="page-28-0"></span>v **Recursos Compartilháveis**

Vários recursos do WebSphere Commerce são designados como recursos compartilháveis. Esses recursos podem ser compartilhados por várias lojas em um site. Para obter uma lista de recursos, consulte o *WebSphere Commerce Store Development Guide*.

v **Lojas de Recurso** 

Lojas de recurso são coleções de recursos compartilháveis (artefatos de negócios, processos de negócios e recursos de fachada da loja) que podem ser utilizados em outras lojas. Por exemplo, no WebSphere Commerce, as amostras de cadeias de valor incluem lojas de recurso de catálogo de amostra, além de lojas de recurso de fachadas da loja de exemplos. O recurso de catálogo de amostra contém todos os artefatos de catálogo necessários para criar um catálogo virtual. As lojas de recurso de fachada da loja (para revendedores, hospedagem e fornecedores) contêm todos os recursos necessários para criar uma loja virtual, incluindo recursos de fachada da loja (como arquivos JSP), processos de negócios (por exemplo, processamento de pedidos), diretivas de negócios e diretivas de controle de acesso.

#### **Relacionamento entre Lojas:**

 Para facilitar o compartilhamento de recursos, o WebSphere Commerce introduz o conceito de relacionamento entre lojas. O conceito de relacionamento entre lojas abrange os seguintes relacionamentos:

– **Relacionamentos entre Lojas** 

O WebSphere Commerce suporta vários tipos diferentes de relacionamentos entre lojas em um site. Por exemplo, em um negócio de cadeia de demanda, uma loja pode hospedar outras lojas, criando um relacionamento de loja hospedada entre as lojas. Além disso, dentro da demanda de negócios de cadeias, uma loja pode indicar clientes para uma loja de distribuidor, criando um relacionamento referencial entre as lojas.

#### – **Relacionamentos entre Lojas e Lojas de Recurso ou Recursos Compartilhados**

O relacionamento entre uma loja e uma loja de recurso ou recurso compartilhado determina qual loja de recurso ou recurso compartilhado será utilizado pela loja. Lojas podem ter relacionamentos com múltiplas lojas de recurso ou com recursos compartilhados. Ou seja, recomenda-se associar mais de uma loja de recurso de catálogo, ou loja de recurso de fachada, à sua loja.

#### **Publicação**

A funcionalidade de publicação é muito mais flexível, permitindo que você defina o que publicar e o local no qual deseja publicar. O utilitário de Publicação foi movido do Store Services para o Administration Console. Os blocos de notas Perfil da Loja, Taxas e Entrega agora foram movidos para o WebSphere Commerce Accelerator, permitindo a edição de dados ativos no banco de dados, em vez do archive da loja. Como resultado o Store Services não existe mais.

O ambiente de desenvolvimento foi movido para WebSphere Studio Application Developer.

Para obter informações adicionais sobre desenvolvimento de lojas, consulte o *WebSphere Commerce Store Development Guide*.

#### <span id="page-29-0"></span>**Subsistemas**

Os subsistemas do WebSphere Commerce são componentes do WebSphere Commerce Server. Neste release do WebSphere Commerce, os subsistemas foram reorganizados para incluir a seguinte funcionalidade:

- v O subsistema Catálogo oferece navegação on-line em catálogos, recursos de propaganda, listas de interesse e capacidades de pesquisa em produtos, categorias e preços.
- v O subsistema Marketing fornece numerosas funções de marketing para seu site: perfis dos clientes e campanhas de marketing, caracterizados por iniciativas de vendas, como propagandas, cupons eletrônicos, personalização e inteligência de negócios.
- v O componente subsistema Membro fornece gerenciamento de usuários, de organizações e de grupos de membros. Ele gerencia registro, autenticação, controle de acesso e serviços de gerenciamento de sessão e de perfil. O subsistema Membro define os usuários, as organizações e os membros do sistema, suas funções e o controle de acesso.
- v Um novo subsistema, Propagandas, inclui descontos, sugestões de vendas expandidas e de vendas cruzadas e promoções.
- v Anteriormente conhecido como subsistema de Pedido, o subsistema de Gerenciamento de Pedidos inclui captura de pedidos, preenchimento de pedidos, inventário e pagamentos.
- v O subsistema Comércio fornece a lógica, a função e os dados relevantes para negociar o preço e a quantidade de um produto ou conjunto de produtos entre o comprador e a organização vendedora. Inclui leilões, contratos e componentes RFQ (Request for Quote).

Os subsistemas Inventário, Sistema de Mensagens, Negociação e Servidor foram mesclados na nova estrutura.

Para obter informações adicionais sobre os subsistemas do WebSphere Commerce, consulte ajuda on-line do WebSphere Commerce Development.

#### **Gerenciamento de Sistemas**

Os aperfeiçoamentos a seguir foram feitos no gerenciamento de sistemas no WebSphere Commerce:

- v Aperfeiçoamentos de administração:
	- As opções de gerenciamento de sistemas podem ser separadamente instaladas através da instalação Personalizada do WebSphere Commerce.
- v Aperfeiçoamentos de determinação de problemas:
	- O JRas, a infra-estrutura de registro do WebSphere Commerce consolidada com o WebSphere Application Server para permitir o uso de ferramentas comuns e correlacionar os dados de registro em todo o sistema.
	- Informações de mensagens estendidas, uma biblioteca consolidada de explicações e ações sugeridas para cada uma das mais de 1300 mensagens do commerce. Essas informações foram integradas e podem ser recuperadas a partir da ajuda on-line, do Analisador de Registro do WebSphere Application Server, do WebSphere Studio Application Developer e da ajuda AST ou do Console do Administrador do WebSphere Application Server. Todas as mensagens estendidas estão disponíveis na ajuda on-line do WebSphere Commerce e do WebSphere Commerce Studio.
- v Aperfeiçoamentos de monitoração de desempenho:

– O uso integrado da PMI (Performance Monitoring Interface) do WebSphere Application Server permite que os dados do WebSphere Commerce sejam exibidos através do Tivoli Performance Viewer.

Para obter informações adicionais sobre o gerenciamento de sistemas, consulte o *Guia de Administração do WebSphere Commerce*.

#### <span id="page-30-0"></span>**Tivoli Web Site Analyzer**  +

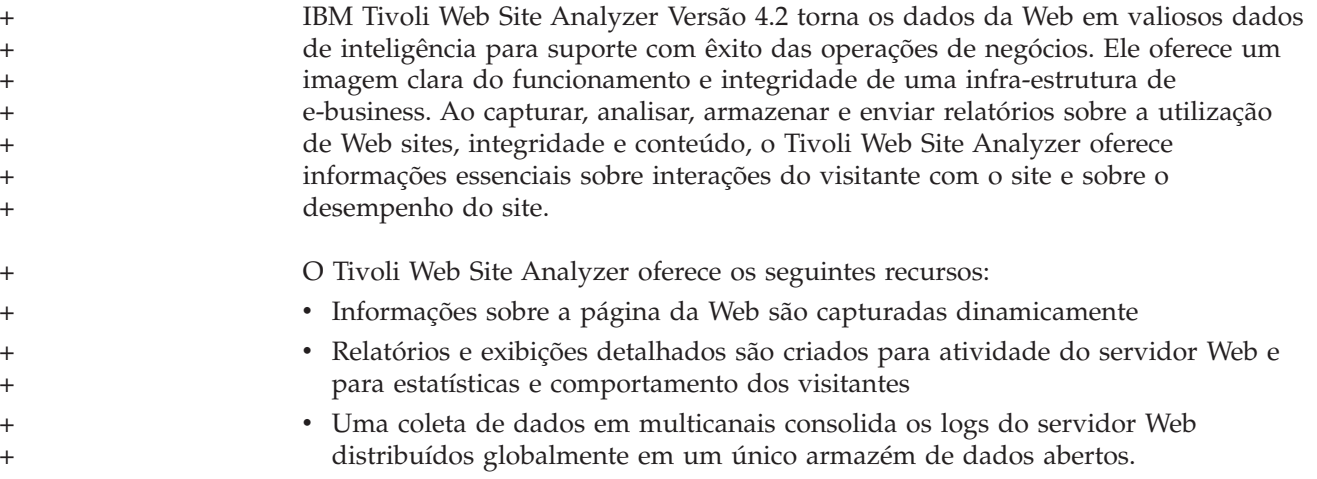

#### **Serviços da Web**

Os serviços da Web são uma nova classe de aplicativos da Web. São aplicativos auto-contidos, auto-descritivos, modulares que podem ser publicados, localizados e chamados através da Web. Os serviços da Web executam funções que podem ser chamadas a partir de um pedido simples aos processos de negócios complicados. Uma vez implementado e registrado o serviço da Web, outros aplicativos podem descobrir e chamar o serviço implementado. A fundação dos serviços da Web são padrões como o SOAP (Simple Object Access Protocol), o WDSL (Web Services Description Language) e o registro do UDDI (Universal Description, Discovery and Integration).

Você pode permitir que o WebSphere Commerce seja o fornecedor de serviços, ativando suas funções de negócios como serviços da Web que podem ser acessados por sistemas externos. Você também pode permitir que o WebSphere Commerce seja o solicitante de serviços, ativando-o para chamar os serviços da Web hospedados pelos sistemas externos.

A funcionalidade para ativar as funções de negócios do WebSphere Commerce, como os serviços da Web, foi fornecida originalmente no Commerce Enhancement Pack (Outubro de 2002). Para obter informações adicionais sobre serviços da Web, consulte o *WebSphere Commerce Web Services Implementation Guide*.

### **WebSphere Commerce Payments**

Anteriormente conhecido como Payment Manager, a versão mais recente do WebSphere Commerce Payments está agora integrada ao WebSphere Commerce para facilitar e automatizar os processos de pagamento on-line. Como tal, o Payments faz parte da instalação e da configuração do WebSphere Commerce. Os novos recursos incluem:

v Suporte para o novo Cassete para Paymentech.

<span id="page-31-0"></span>v O Cassete para VisaNet suporta a utilização dos gateways do SSL para processar transações de cartões de créditos através da Internet. Também permite que as transações sejam processadas através da rede financeira First Horizon Merchant Services, além da rede financeira Vital Processing Services.

No WebSphere Commerce Payments, os métodos de pagamento SET e CyberCash não são mais suportados.

Para obter informações adicionais, consulte o Web site do [WebSphere Commerce](http://www.ibm.com/software/webservers/commerce/payment/)  [Payments](http://www.ibm.com/software/webservers/commerce/payment/) (http://www.ibm.com/software/webservers/commerce/payment/).

#### **Funções do WebSphere Commerce**

Uma função no WebSphere Commerce define quais níveis de acesso são fornecidos a um determinado usuário e os recursos específicos que ele pode modificar nestes níveis. Existem duas novas funções introduzidas neste release do WebSphere Commerce: Gerenciador de Canais e Cliente Registrado.

- v Um Gerenciador de Canais, para o site indireto de negócios, gerencia o site do hub, bem como os distribuidores e revendedores associados, incluindo a criação e a importação de contratos do distribuidor e do revendedor. Um Gerenciador de Canais pode criar organizações de revendedores individuais.
- v Um Cliente Registrado é aquele que pode comprar no mercado. Os usuários devem primeiro se registrar no mercado e serem aprovados pelo Administrador do Vendedor para obterem a função Cliente Registrado.

Três funções não serão mais suportadas neste release: Desenvolvedor de Loja, Gerente de Aquisições e Administrador de Loja.

Para obter informações adicionais sobre as funções do WebSphere Commerce, consulte a ajuda on-line do WebSphere Commerce Production.

#### **WebSphere MQ**

Este release do WebSphere Commerce migra o Adaptador existente do WebSphere MQ para utilizar a nova infra-estrutura J2EE/CA (Java 2 Enterprise Edition Connector Architecture) e integrar ao JMS/MQ.

O conjunto de conexões pode ser ativado, estabelecendo conexão com o WebSphere MQ Server. O conjunto de conexões permite que você reestabeleça uma conexão com o Servidor JMS utilizando a conexão JMS anterior, caso ela não tenha expirado. Observe que o WebSphere Commerce 5.5 suporta apenas o WebSphere MQ Versão 5.3.

Para obter informações adicionais sobre o WebSphere MQ (antigamente MQSeries), consulte o *Guia de Administração do WebSphere Commerce*.

## <span id="page-32-0"></span>**Avisos**

**Nota para Usuários do Governo dos Estados Unidos** — — Documentação relacionada a direitos restritos — — Uso, duplicação e divulgação restritos pelo documento GSA ADP Schedule Contract com a IBM Corporation.

Estas informações foram desenvolvidas para produtos e serviços oferecidos nos Estados Unidos. É possível que a IBM não ofereça os produtos, serviços ou recursos discutidos nesta publicação em outros países. Consulte um representante IBM local para obter informações sobre produtos e serviços disponíveis atualmente em sua área. Qualquer referência a produtos, programas ou serviços IBM não significa que apenas produtos, programas ou serviços IBM possam ser utilizados. Qualquer produto, programa ou serviço funcionalmente equivalente, que não infrinja nenhum direito de propriedade intelectual da IBM poderá ser utilizado em substituição a este produto, programa ou serviço. Entretanto, a avaliação e verificação da operação de qualquer produto, programa ou serviço não-IBM são de inteira responsabilidade do Cliente.

A IBM pode ter patentes ou solicitações de patentes pendentes relativas a assuntos tratados nesta publicação. O fornecimento desta publicação não garante ao Cliente nenhum direito sobre tais patentes. Pedidos de licença devem ser enviados, por escrito, para:

Gerência de Relações Comerciais e Industriais da IBM Brasil Avenida Pasteur, 138 - 146 Botafogo Rio de Janeiro, RJ CEP 22290-240

Para pedidos de licença relacionados a informações de DBCS (Conjunto de Caracteres de Byte Duplo), entre em contato com o Departamento de Propriedade Intelectual da IBM em seu país ou envie pedidos de licença, por escrito, para:

IBM World Trade Asia Corporation Licensing 2–31 Roppongi 3–chome, Minato-ku Tokyo 106l, Japan

**O parágrafo a seguir não se aplica a nenhum país em que tais disposições não estejam de acordo com a legislação local:**

A INTERNATIONAL BUSINESS MACHINES CORPORATION FORNECE ESTA PUBLICAÇÃO ″NO ESTADO EM QUE SE ENCONTRA″, SEM GARANTIA DE NENHUM TIPO, SEJA EXPRESSA OU IMPLÍCITA, INCLUINDO, MAS NÃO SE LIMITANDO ÀS GARANTIAS IMPLÍCITAS DE NÃO-VIOLAÇÃO, MERCADO OU ADEQUAÇÃO A UM DETERMINADO PROPÓSITO. Alguns países não permitem a exclusão de garantias expressas ou implícitas em certas transações; portanto, esta disposição pode não se aplicar ao Cliente.

Estas informações podem conter imprecisões técnicas ou erros tipográficos. Periodicamente, são feitas alterações nas informações aqui contidas; tais alterações serão incorporadas em futuras edições desta publicação. A IBM pode, a qualquer momento, aperfeiçoar e/ou alterar os produtos e/ou programas descritos nesta publicação, sem aviso prévio.

Referências nestas informações a Web sites não-IBM são fornecidas apenas por conveniência e não representam de forma alguma um endosso a esses Web sites. Os materiais contidos nesses Web sites não fazem parte dos materiais desse produto IBM e a utilização desses Web sites é de inteira responsabilidade do Cliente.

A IBM pode utilizar ou distribuir as informações fornecidas da forma que julgar apropriada sem incorrer em qualquer obrigação para com o Cliente.

Licenciados deste programa que desejam obter informações sobre este assunto com objetivo de permitir: (i) a troca de informações entre programas criados independentemente e outros programas (incluindo este) e (ii) a utilização mútua das informações trocadas, devem entrar em contato com:

Gerência de Relações Comerciais e Industriais da IBM Brasil Av. Pasteur, 138 - 146 Botafogo Rio de Janeiro, RJ CEP 22290-240

Tais informações podem estar disponíveis, sujeitas a termos e condições apropriadas, incluindo em alguns casos o pagamento de uma taxa.

O programa licenciado descrito nestas informações e todo o material licenciado disponível são fornecidos pela IBM sob os termos do Contrato com o Cliente IBM, do Contrato de Licença do Programa Internacional IBM ou de qualquer outro contrato equivalente.

As informações relativas a produtos não-IBM foram obtidas junto aos fornecedores dos respectivos produtos, de seus anúncios publicados ou de outras fontes disponíveis publicamente. A IBM não testou estes produtos e não pode confirmar a precisão de seu desempenho, compatibilidade nem qualquer outra reivindicação relacionada a produtos não-IBM. Dúvidas sobre os recursos de produtos não-IBM devem ser encaminhadas diretamente a seus fornecedores.

Estas informações podem conter exemplos de dados e relatórios utilizados em operações diárias de negócios. Para ilustrá-los da forma mais completa possível, os exemplos podem incluir nomes de indivíduos, empresas, marcas e produtos. Todos esses nomes são fictícios e qualquer semelhança com nomes e endereços utilizados por uma empresa real é mera coincidência.

Esta publicação pode conter informações sobre produtos de outras empresas, incluindo referências a sites dessas empresas na Internet. A IBM não se responsabiliza pela precisão, totalidade ou utilização de tais informações.

Este produto é baseado no protocolo SET.

#### LICENÇA DE COPYRIGHT:

Estas informações contêm programas aplicativos de exemplo na linguagem fonte, ilustrando as técnicas de programação em diversas plataformas operacionais. Você pode copiar, modificar e distribuir estes programas de exemplo sem a necessidade de pagar à IBM, com objetivos de desenvolvimento, utilização, marketing ou distribuição de programas aplicativos em conformidade com a interface de programação do aplicativo para a plataforma operacional para a qual os programas de exemplo são criados. Estes exemplos não foram testados completamente em

todas as condições. Portanto, a IBM não pode garantir ou implicar a confiabilidade, manutenção ou função destes programas. Você pode copiar, modificar e distribuir estes exemplos de programas de qualquer maneira sem pagamento à IBM, com objetivos de desenvolvimento, utilização, marketing ou distribuição de programas aplicativos em conformidade com interfaces de programação de aplicativos da IBM.

Cada cópia ou parte destes programas de exemplo ou qualquer trabalho derivado, deve incluir um aviso de copyright com os dizeres:

(C) (nome da empresa) (ano). Partes deste código são derivadas dos Programas de Exemplos da IBM Corp. (C) Copyright IBM Corp. 1996, 2003. Todos os direitos reservados.

#### **Marcas Comerciais**

O logotipo IBM e os termos a seguir são marcas comerciais ou marcas registradas da International Business Machines Corporation nos Estados Unidos e/ou em outros países:

- $\bullet$  AIX
- CrossWorlds
- DB2 Extenders
- DB2 Universal Database
- IBM iSeries
- Intelligent Miner
- Lotus
- MQSeries
- $OS/400$
- pSeries
- $S/390$
- Tivoli
- VisualAge
- WebSphere
- xSeries
- zSeries

Solaris, Java e todas as marcas comerciais e logotipos baseados em Java são marcas comerciais ou marcas registradas da Sun Microsystems, Inc. nos Estados Unidos e/ou em outros países.

Microsoft, Windows e o logotipo Windows são marcas registradas da Microsoft Corporation nos Estados Unidos e/ou em outros países.

SET e o Logotipo SET são marcas comerciais de propriedade da SET Secure Electronic Transaction LLC.

UNIX é uma marca registrada do The Open Group nos Estados Unidos e em outros países.

Outros nomes de empresas, produtos e serviços podem ser marcas comerciais ou marcas de serviço de terceiros.

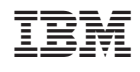